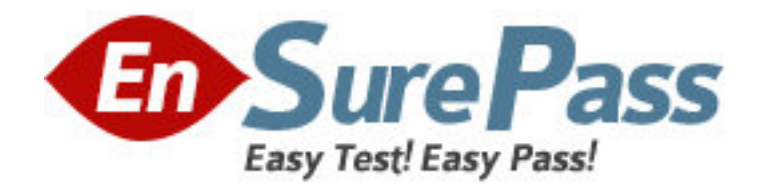

**Vendor:** SPSS

**Exam Code:** IBMSPSSMBPDA

**Exam Name:** IBM SPSS Modeler - Business Partner Data

Analyst Associate Exam

**Version:** DEMO

# **QUESTION NO: 1**

Which fields are created by this Derive dialog?

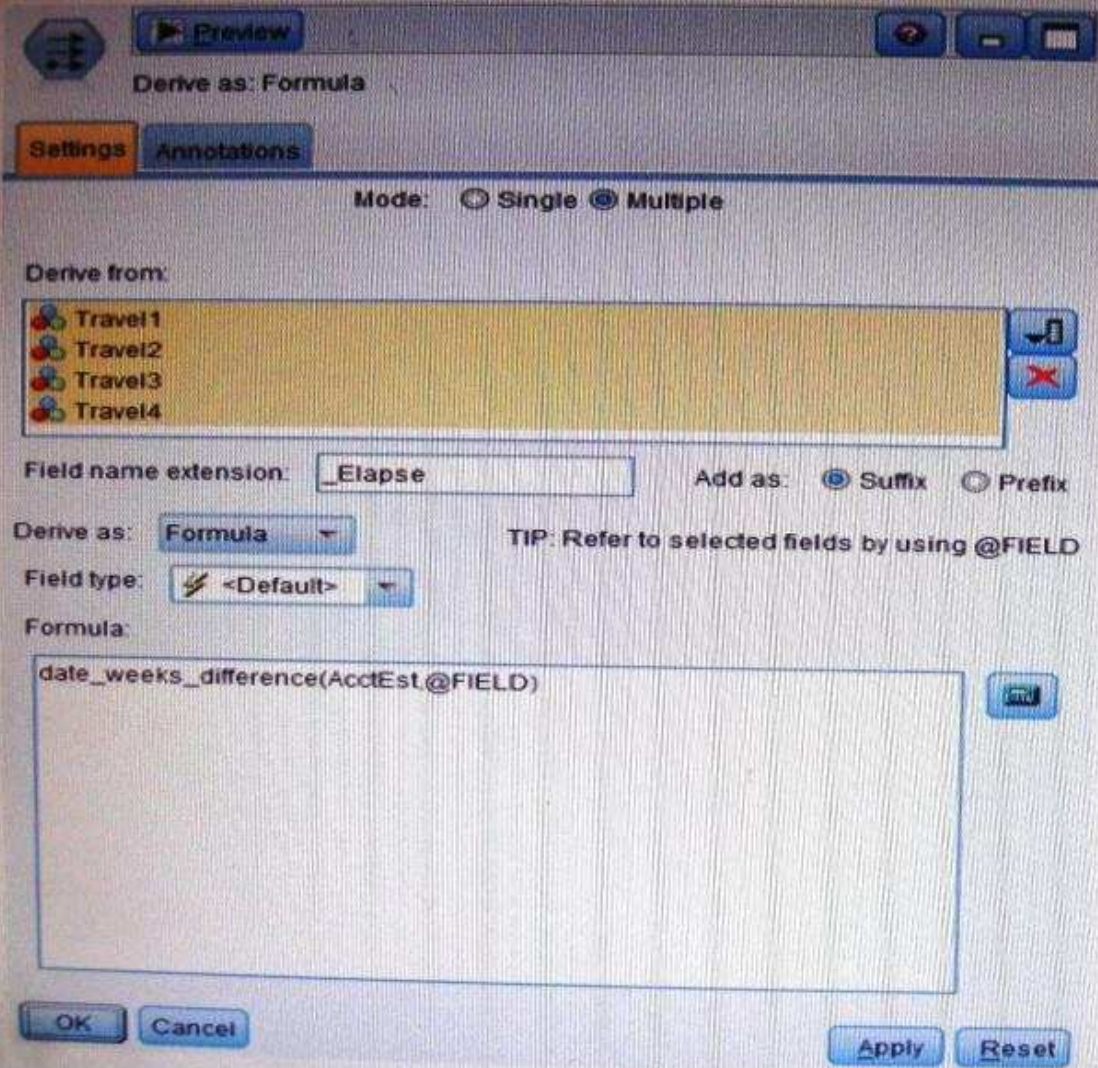

**A.** Three fields representing the difference between Travel-1 and each of other Travel fields.

**B.** No operation will be performed because the express is invalid.

**C.** Four fields representing the difference in weeks between AcctEst and each of the travel fields.

**D.** A field representing the difference between AcctEst and the global @ FIELD value.

**Answer: C** 

#### **QUESTION NO: 2**

A prison system has historical data on prison inmates and wants to find what factors are related to recidivism (return to prison). What type of model would be used?

- **A.** Segmentation model
- **B.** Classification model
- **C.** Association model
- **D.** Anomaly model

**Answer: B** 

### **QUESTION NO: 3**

Which node is used to read data from a comma delimited text file?

- **A.** Var. File
- **B.** Data Collection
- **C.** Fixed File
- **D.** Statistics File

**Answer: A** 

### **QUESTION NO: 4**

The optional binning method in the Binning node uses a Supervisor field to determine the binning cut points.

**A.** True

**B.** False

**Answer: A** 

# **QUESTION NO: 5**

Which node can be used to easily generate a field that divides the data into subsamples for the training and testing stages of modeling?

- **A.** Sample
- **B.** Filler
- **C.** Balance
- **D.** Partition

**Answer: D**